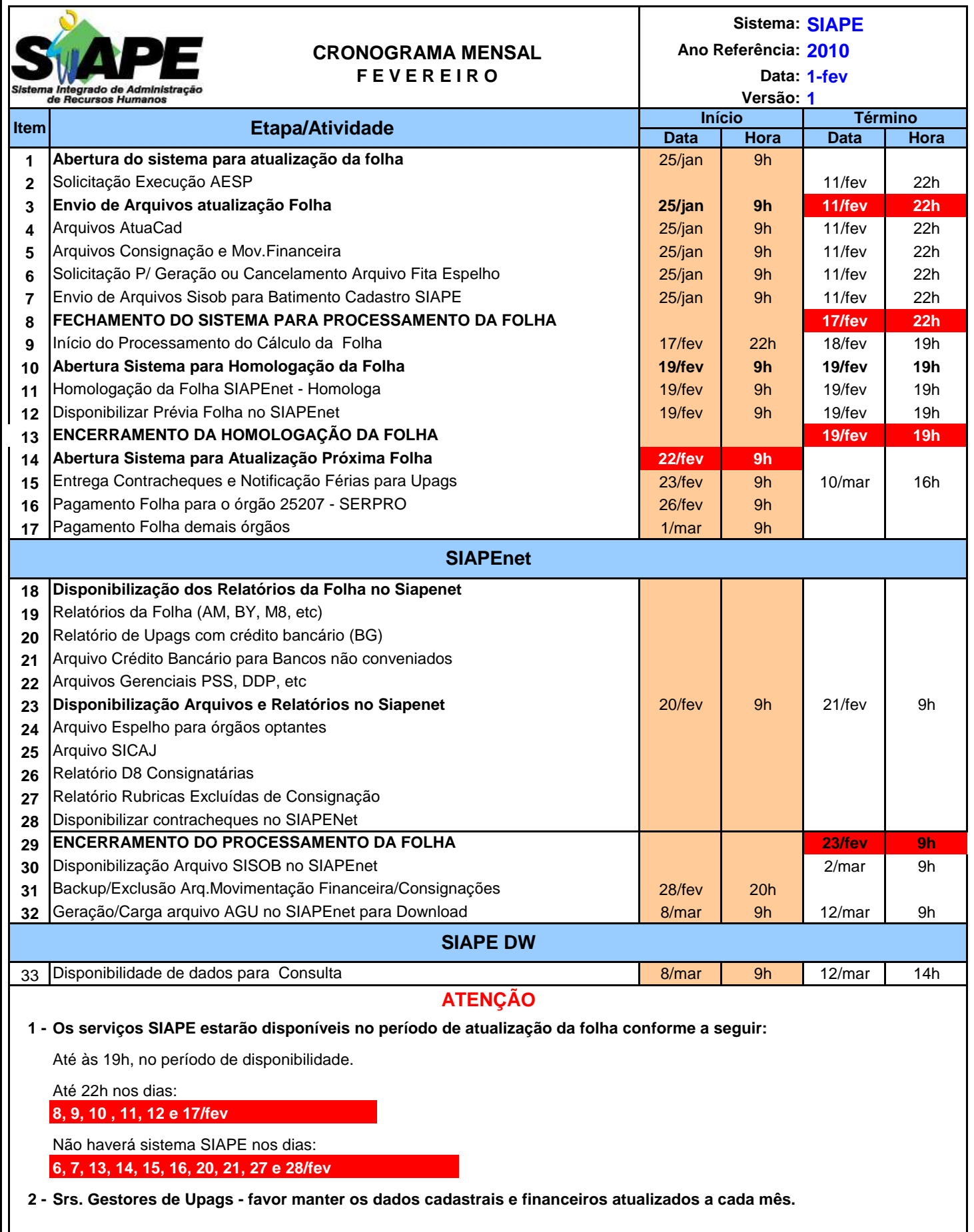

 $\mathsf{I}^{\mathsf{I}}$